#### **On the fly reprojection doesn't work for some EPSG:4326 vector layers**

12/10/2012 02:37 PM - Manuel Madrid

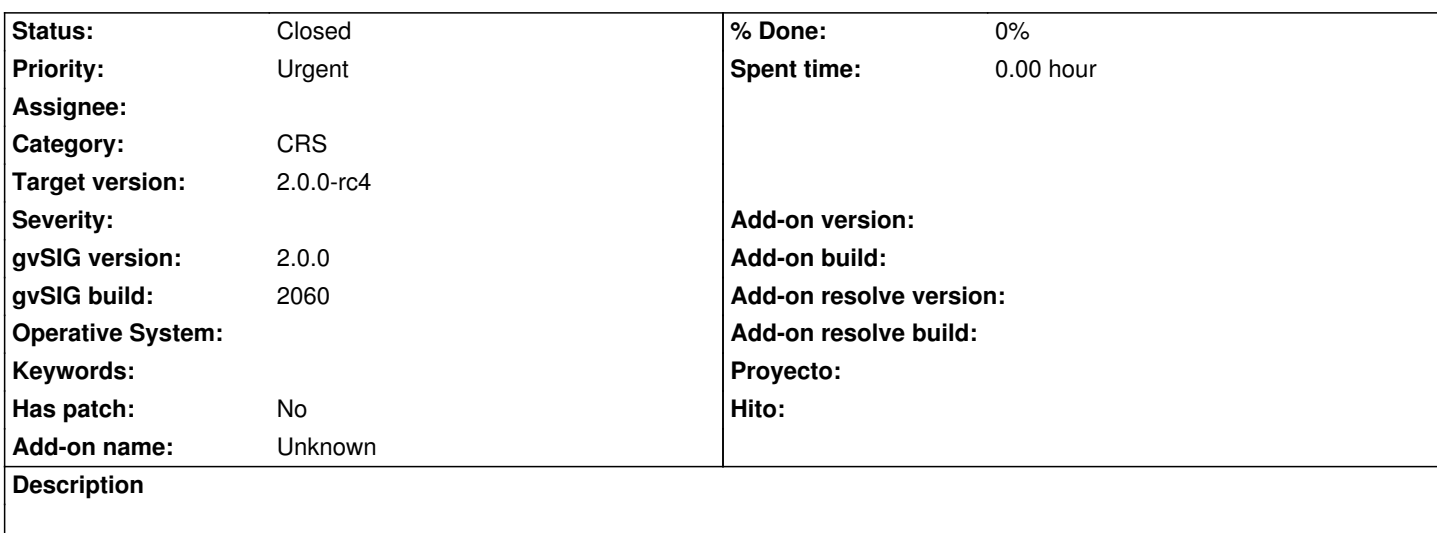

1. Create a view in EPSG:23030

2. Load a vector layer in EPSG:4326 (http://downloads.gvsig.org/download/geodata/vector/SHP2D/world\_4326.zip)

3. Check that the data is has not been reprojected as it should.

## **History**

# **#1 - 12/18/2012 02:26 PM - Joaquín del Cerro Murciano**

*- Assignee deleted (Ignacio Brodín)*

### **#2 - 12/19/2012 02:10 PM - Manuel Madrid**

*- Target version changed from 2.0.0-final to 2.0.0-rc3*

# **#3 - 12/19/2012 02:37 PM - Joaquín del Cerro Murciano**

*- Target version deleted (2.0.0-rc3)*

# **#4 - 01/14/2013 02:29 PM - Manuel Madrid**

*- Target version set to 2.0.0-rc4*

## **#5 - 01/23/2013 12:33 PM - Manuel Madrid**

*- Status changed from New to Closed*

It works fine in gvSIG 2.0 RC3 BN2062